# **基本操作**

詳しい操作方法については、本体内で利用できる「取扱説明書」アプリケーションやauホームページより「取扱説明書 詳細 版」をご参照ください。

。をご参照ください』扱説明書アプリケーション

本書に記載している会社名、製品名は、各社の商標または登録 商標です。

際

発売元:KDDI(株)・沖縄セルラー電話(株) .Ltd .,Co JAPAN ELECTRONICS SAMSUNG:輸入元 製造元: Samsung Electronics Co., Ltd.<br>2014年11月第1版

Code No.:GH68-42615A (Rev.1.0)

、示されたときは ステータスバーを 下にスライドして 通知パネルを開 <u>、。。。。。。。。。。</u><br>き、通知の概要を 確認できます。

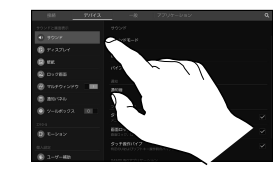

ー・……<br>本製品の基本的な操作や各部の名称を説明していま す。 初期設定● 

……………<br>初めて電源を入れたときに表示される初期設定画面に 。<br>。<br>従って、Googleアカウントの設定などを行います。 Googleアカウントの設定を行うと、Google社のア<br>プリケーションを利用できます。また、Gmailのメー .<br>ルアドレスが自動的に作成されます。

- auかんたん設定<br>- au IDやau Wi-Fi SPOTなどの設定をまとめて行えま す。
- メールの設定●
- ン・ルシム。<br>Eメール (@ezweb.ne.jp) を利用するために行います。 初期設定を行うと自動的にEメールアドレスが決まり ますが、Eメールアドレスは後から変更できます。
- 連絡先をインボート/エクスボートする 連絡先データを移行、これまでお使いのau電話から 。します
- microSDメモリカードにバックアップする カメラで撮影した画像などのデータをmicroSDメモ リカードにバックアップします。
- 電池消費を軽減する **電池の消費を抑えるための設定について説明していま** す。

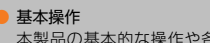

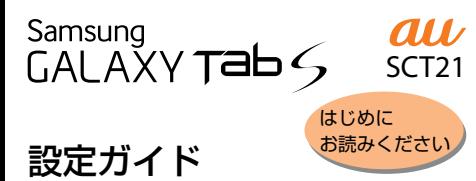

このたびは、GALAXY Tab S (以下、「本製品」と表記します) をお買い上げいただき、誠にありがとうございました。 ーニー ニューニー ニューニック こうこう ……。<br>本書では、本製品をお使いになるための設定とご利用上の注 意点を記載しております。 こ……。<br>基本的な操作については、本製品同梱の『取扱説明書』をご参

昭ください. ...、...」。。<br>さまざまな機能の説明については、本体内で利用できる『取

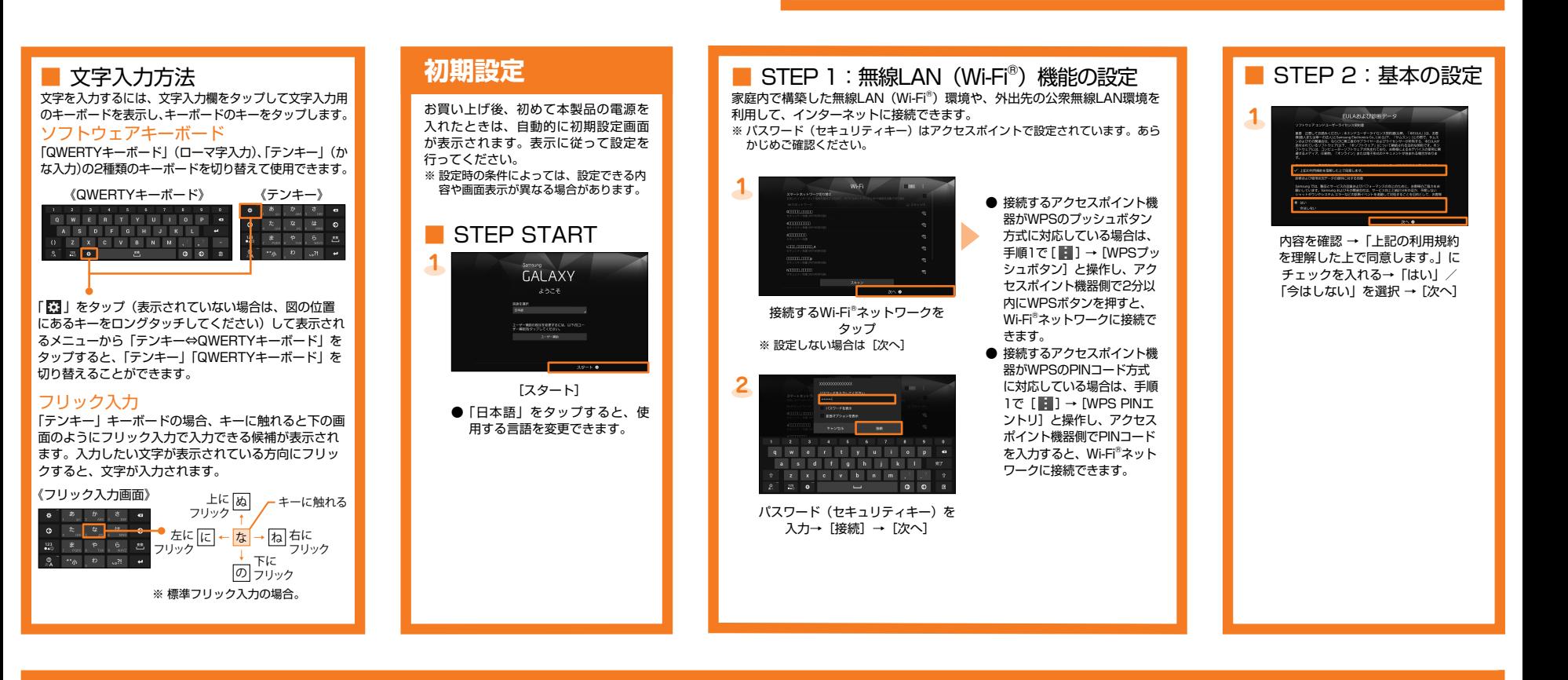

## **STEP 3: Googleの設定**

Googleアカウントの設定を行うと、「Gmail」、「Google Play」、「Google+」 などのGoogle社のアプリケーションを利用できます。<br>また、Googleアカウントで設定したユーザー名から、Gmailのメールアドレス「(ユーザー名)@gmail.com」が自動的に作成されます。

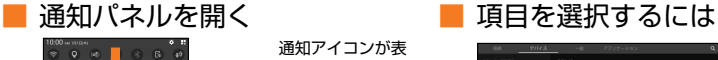

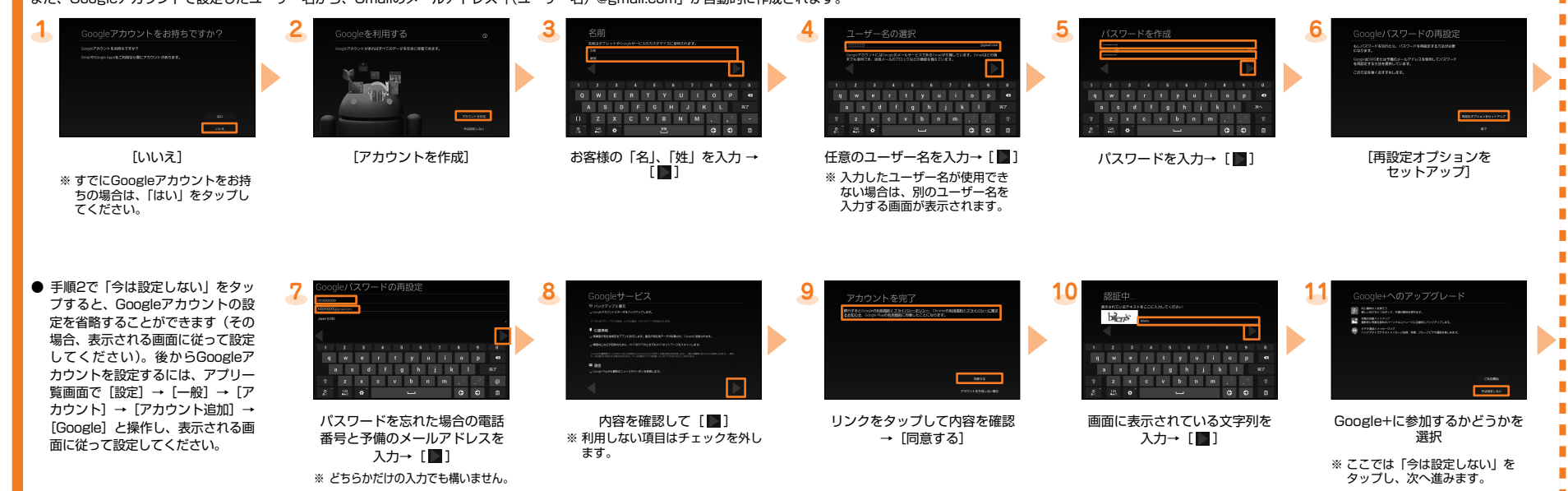

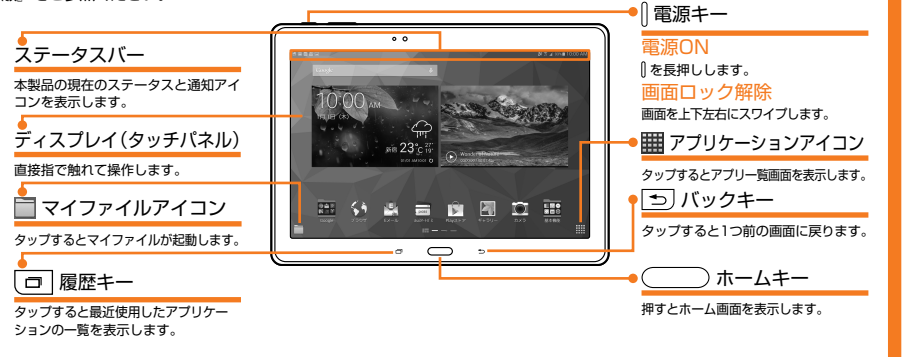

表示された項目や アイコンを選択す るには、画面を指 で直接タップしま 。す

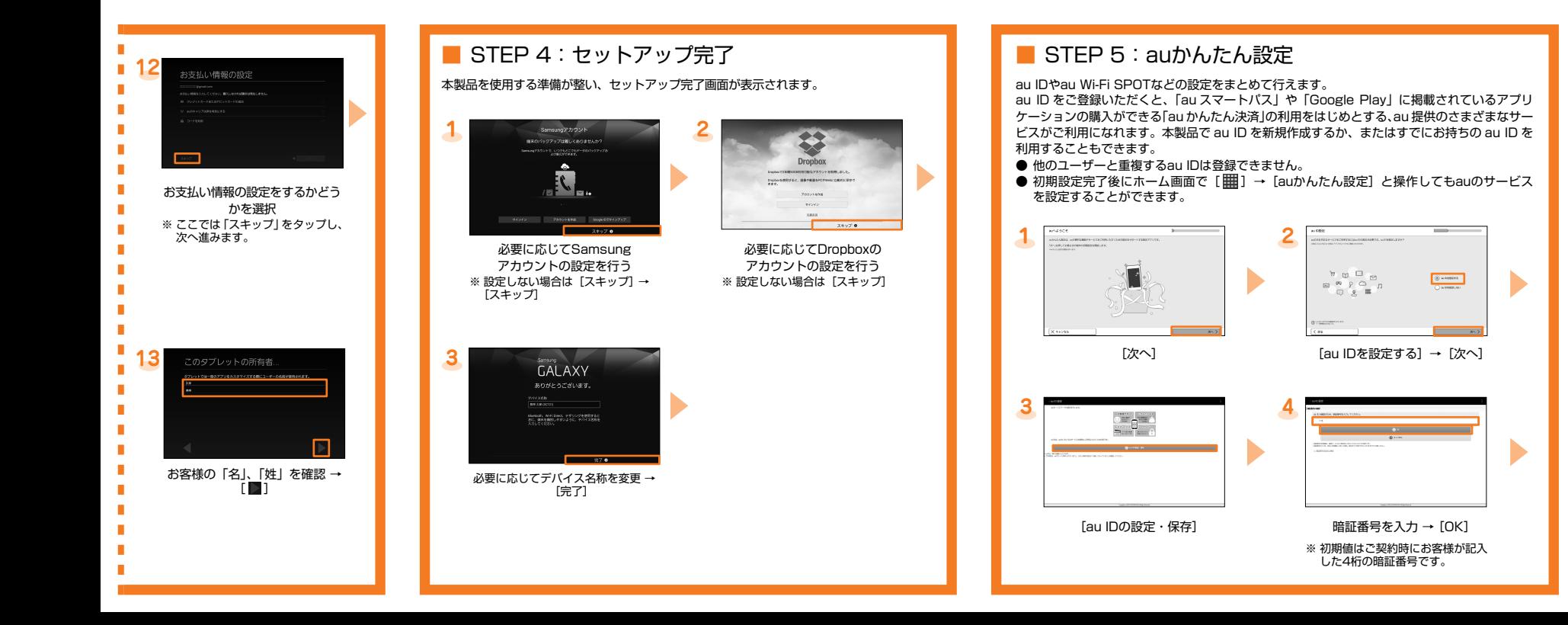

## **電池消費を軽減する microSDメモリカードにバックアップする**

マイファイルを利用して、本体内のデータをmicroSDメモリカードにバックアップできます。 、コンフェルセーカルシヒ、キルロック、ファビルISIOOコンセンターコロバンクアップとことなっ。<br>※カテゴリー覧画面で「システムメモリ(本体)」は本体内のメモリ、「SD card」はmicroSDメモリカードを示しています。

### 例: カメラで撮影したデータをバックアップする

E

省電力を設定する■ 電池残量が少なくなったときに、自動的に省電 。力モードに移行するように設定します

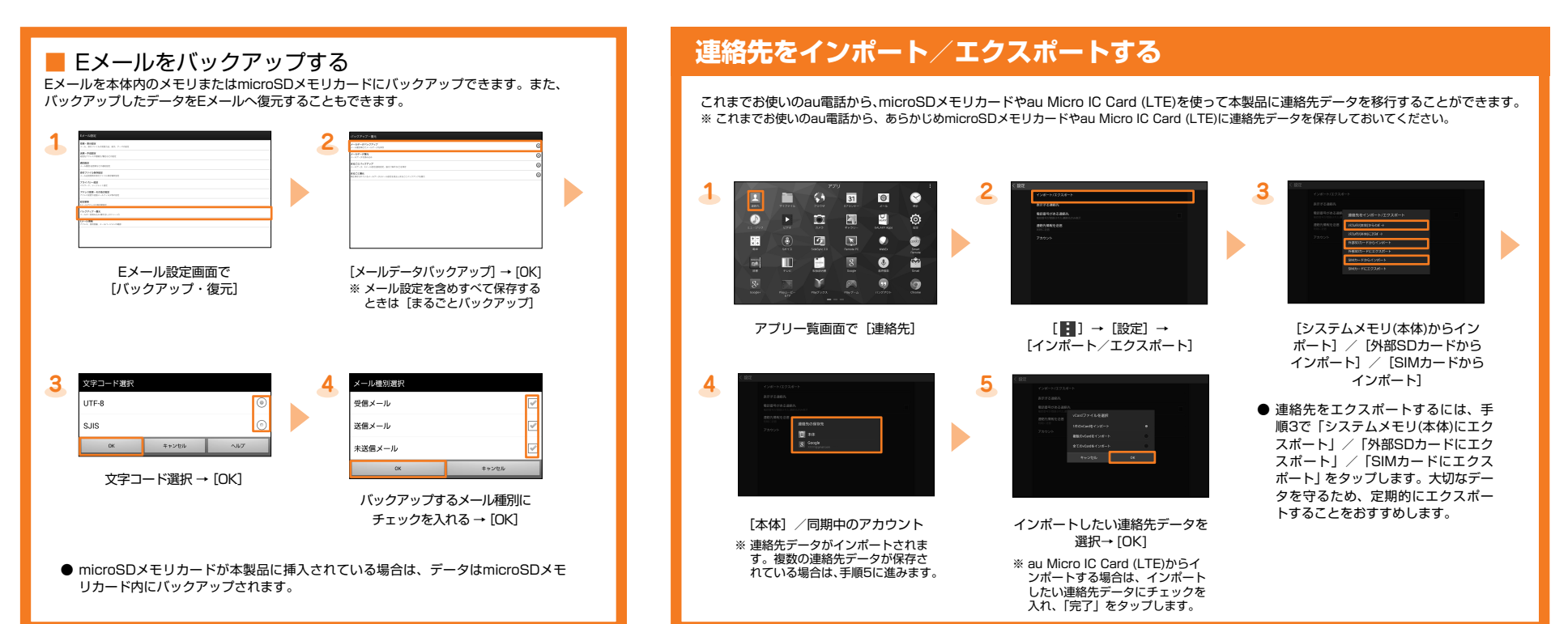

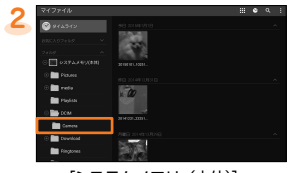

[システムメモリ (本体)] → [DCIM] → [Camera]

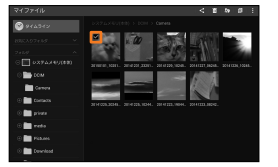

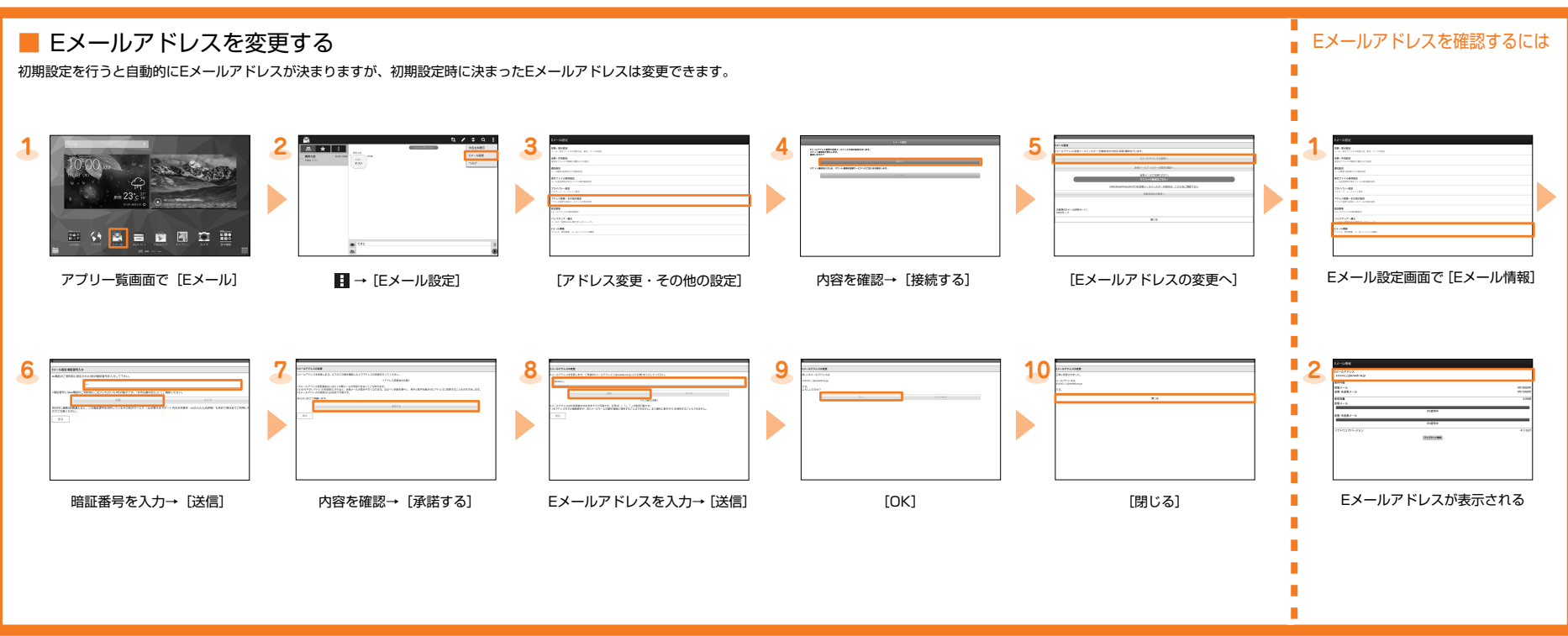

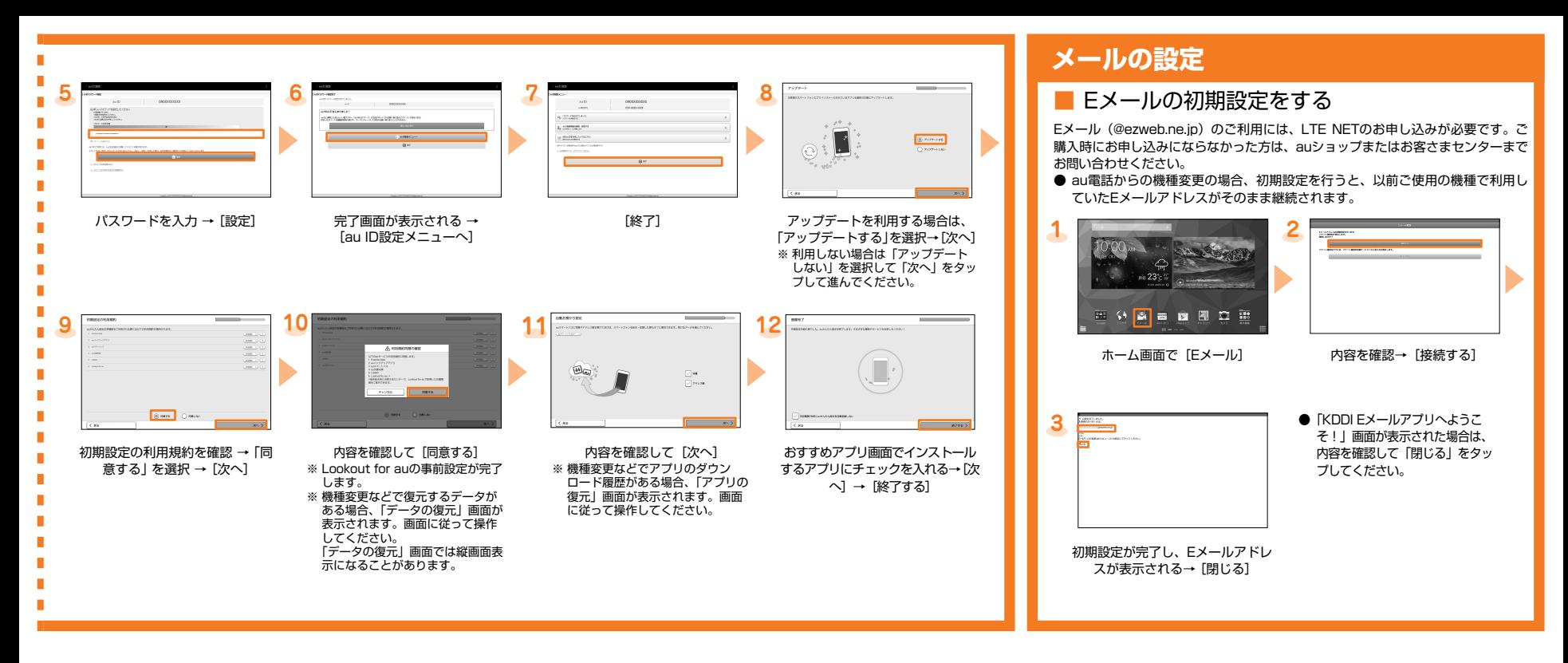

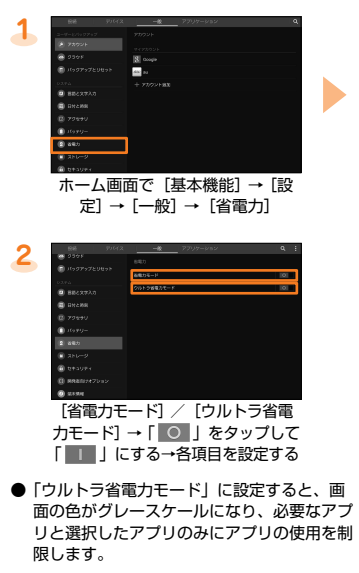

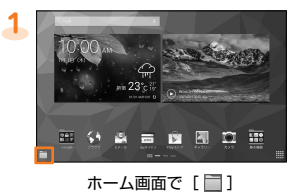

**3**

[ | ] → [選択] →バックアップす <u>-</u><br>るデータにチェックを入れる

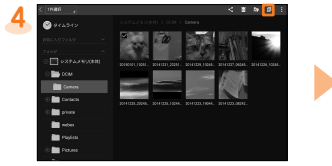

[圓]

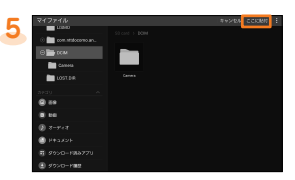

[SD card] → 保存するフォルダを 選択 → [ここに貼付] ※ [ ■ ] → 「フォルダ作成」 をタップす <u>。</u><br>と、新規にフォルダを作成できます。 ● バックアップしたデータを本体内に戻す場合は、microSDメモリカード内のデータを元の場所にコピーします。 ● Eメールを復元する場合は、Eメール設定画面で [バックアップ·復元] → [メールデータ復元] →復元するメール種別をタップ→ [OK]<br>- →復元するバックアップデータにチェックを入れる→ [OK] → [追加保存] / [上書き保存] → [OK] と操作します。

#### 本体内の主なデータ保存場所

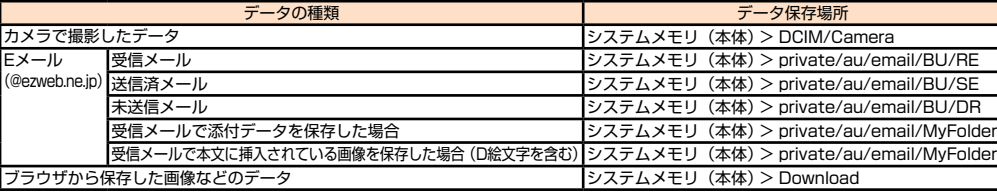